# **mpopt** *Release 0.1.2*

**Jan 14, 2023**

# Contents:

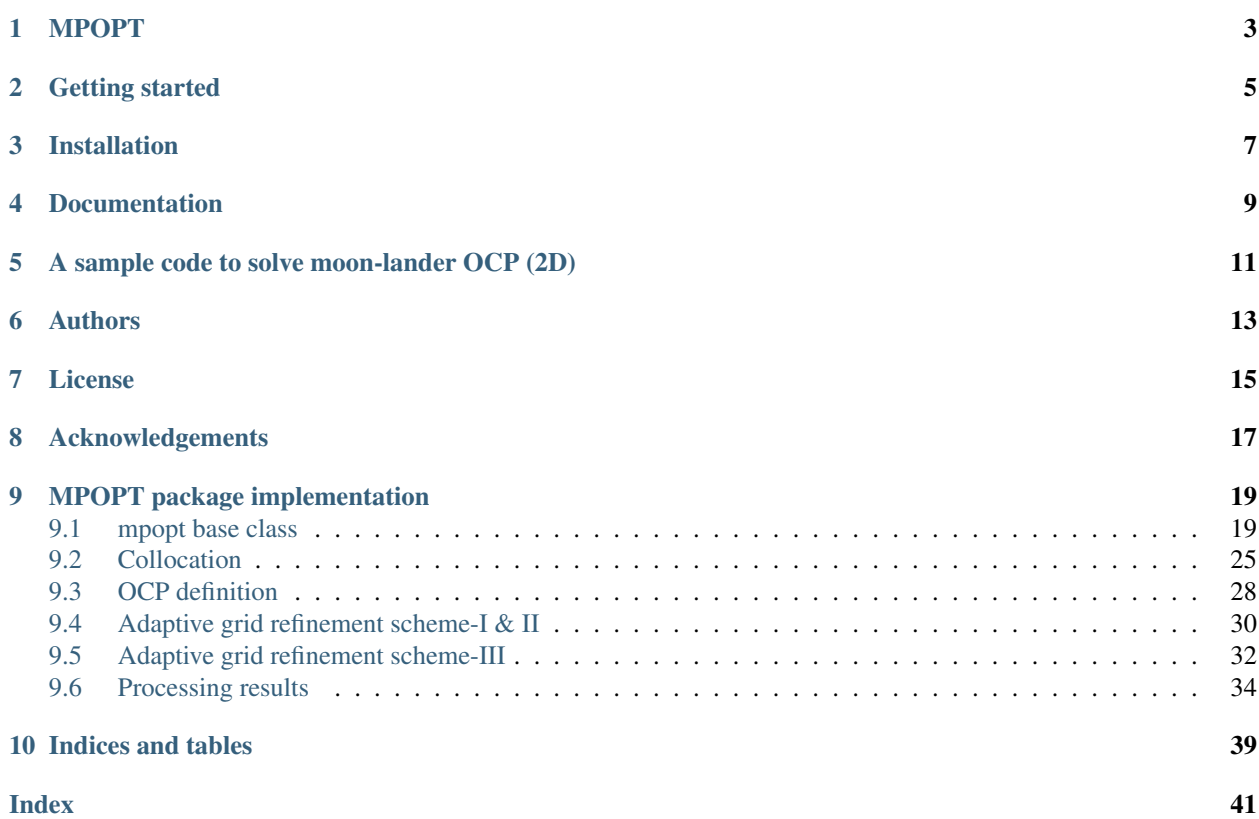

## MPOPT

<span id="page-6-0"></span>*MPOPT* is a collection of modules to solve multi-stage optimal control problems(OCPs) using pseudo-spectral collocation method. This module creates Nonlinear programming problem (NLP) from the given OCP description, which is then solved by CasADi nlpsolver using various available plugins such as *ipopt*, *snopt* etc.

Main features of the solver are :

- Customizable collocation approximation, compatable with Legendre-Gauss-Radau, Legendre-Gauss-Lobatto, Chebyshev-Gauss-Lobatto roots.
- Intuitive definition of OCP/multi-phase OCP
- Single-phase as well as multi-phase OCP solving capability using user defined collocation approximation
- Adaptive grid refinement schemes for robust solutions
- NLP solution using algorithmic differentiation capability offered by [CasADi,](https://web.casadi.org/) multiple NLP solver compatibility 'ipopt', 'snopt', 'sqpmethod' etc.
- Sophisticated post-processing module for interactive data visualization

# Getting started

<span id="page-8-0"></span>A brief overview of the package and capabilities are demonstrated with simple moon-lander OCP example in Jupyter notebook.

• Get started with [MPOPT](https://github.com/mpopt/mpopt/blob/master/getting_started.ipynb)

## Installation

## <span id="page-10-0"></span>Install and try the package using

```
$ pip install mpopt
$ wget https://raw.githubusercontent.com/mpopt/mpopt/master/examples/moon_lander.py
$ python3 moon_lander.py
```
If you want to downloaded it from source, you may do so either by:

- Downloading it from [GitHub](https://github.com/mpopt/mpopt) page
	- Unzip the folder and you are ready to go
- Or cloning it to a desired directory using git:
	- \$ git clone https://github.com/mpopt/mpopt.git --branch master
- Install package using
	- \$ make install
- Test installation using
	- \$ make test
- Try moon-lander example using

```
– $ make run
```
Documentation

<span id="page-12-0"></span>• Refer [Documentation](https://mpopt.readthedocs.io/en/latest/)

## <span id="page-14-0"></span>A sample code to solve moon-lander OCP (2D)

```
# Moon lander OCP direct collocation/multi-segment collocation
from mpopt import mp
# Define OCP
ocp = mp.OCP(n_states=2, n_controls=1)
ocp.dynamics[0] = lambda x, u, t: [x[1], u[0] - 1.5]
ocp.running_costs[0] = lambda x, u, t: u[0]
ocp.terminal_constraints[0] = lambda xf, tf, x0, t0: [xf[0], xf[1]]
ocp.x00[0] = [10.0, -2.0]ocp.1bu[0], ocp.ubu[0] = 0, 3
# Create optimizer(mpo), solve and post process(post) the solution
mpo, post = mp.solve(ocp, n_segments=20, poly_orders=3, scheme="LGR", plot=True)
```
# Authors

- <span id="page-16-0"></span>• Devakumar THAMMISETTY
- Prof. Colin Jones (Co-author)

License

<span id="page-18-0"></span>This project is licensed under the GNU LGPL v3 - see the [LICENSE](https://github.com/mpopt/mpopt/blob/master/LICENSE) file for details

Acknowledgements

<span id="page-20-0"></span>• Petr Listov

# CHAPTER<sup>9</sup>

## MPOPT package implementation

## <span id="page-22-3"></span><span id="page-22-1"></span><span id="page-22-0"></span>**9.1 mpopt base class**

<span id="page-22-2"></span>**class** mpopt.mpopt.**mpopt**(*problem: mpopt.mpopt.OCP, n\_segments: int = 1, poly\_orders: List[int] = [9], scheme: str = 'LGR', \*\*kwargs*)

Bases: object

Multiphase Optimal Control Problem Solver

This is the base class, implementing the OCP discretization, transcription and calls to NLP solver

Examples :

```
>>> # Moon lander problem
>>> from mpopt import mp
>>> ocp = mp.OCP(n_states=2, n_controls=1, n_phases=1)
>>> ocp.dynamics[0] = lambda x, u, t: [x[1], u[0] - 1.5]
>>> ocp.running_costs[0] = lambda x, u, t: u[0]
>>> ocp.terminal_constraints[0] = lambda xf, tf, x0, t0: [xf[0], xf[1]]
\Rightarrow \circ ocp. x00[0] = [10, -2]\Rightarrow \circ ocp.lbu[0] = 0; \circ ocp.ubu[0] = 3
>>> ocp.1bff[0] = 3; ocp.1bff[0] = 5>>> opt = mp.mpopt(ocp, n_segments=20, poly_orders=[3]*20)
>>> solution = opt.solve()
>>> post = opt.process_results(solution, plot=True)
```

```
static compute_interpolation_taus_corresponding_to_original_grid(nodes_req,
                                                                                  seg_widths)
    Compute the taus on original solution grid corresponding to the required interpolation nodes
```
:param : nodes\_req: target\_nodes :param : seg\_widths: width of the segments whose sum equal 1

Returns taus: List of taus in each segment corresponding to nodes\_req on target\_grid

```
compute_states_from_solution_dynamics(solution, phase: int = 0, nodes=None)
    solution : NLP solution
```
<span id="page-23-0"></span>**create**  $nlp() \rightarrow Tuple$ 

Create Nonlinear Programming problem for the given OCP

## Parameters **None** –

## Returns

(nlp\_problem, nlp\_bounds)

nlp\_problem Dictionary  $(f, x, g, p)$  f - Objective function x - Optimization variables vector g - constraint vector p - parameter vector

nlp\_bounds Dictionary (lbx, ubx, lbg, ubg) lbx - Lower bound for the optimization variables (x) ubx - Upper bound for the optimization variables (x) lbu - Lower bound for the constraints vector  $(g)$  ubu - Upper bound for the constraints vector (g)

### Return type Tuple

**create\_solver**(*solver: str = 'ipopt'*, *options: Dict[KT*,  $VT$ ] = {})  $\rightarrow$  None Create NLP solver

:param [solver: Optimization method to be used in nlp\_solver (List of plugins] avaiable at [http://casadi.](http://casadi.sourceforge.net/v2.0.0/api/html/d6/d07/classcasadi_1_1NlpSolver.html) [sourceforge.net/v2.0.0/api/html/d6/d07/classcasadi\\_1\\_1NlpSolver.html\)](http://casadi.sourceforge.net/v2.0.0/api/html/d6/d07/classcasadi_1_1NlpSolver.html)

:param [options: Dictionary] List of options for the optimizer (Based on CasADi documentation)

## Returns None

Updates the nlpsolver object in the present optimizer class

## **create\_variables**() → None

Create casadi variables for states, controls, time and segment widths which are used in NLP transcription

Initialized casadi varaibles for optimization.

args: None returns : None

**discretize\_phase**(*phase: int*) → Tuple

Discretize single phase of the Optimal Control Problem

Parameters **phase** – index of the phase (starting from 0)

returns : Tuple : Constraint vector (G, Gmin, Gmax) and objective function (J)

```
get_discretized_dynamics_constraints_and_cost_matrices(phase: int = 0) → Tu-
```
ple

Get discretized dynamics, path constraints and running cost at each collocation node in a list

:param : phase: index of phase

### Returns

 $(f, c, q)$  f - List of constraints for discretized dynamics c - List of constraints for discretized path constraints q - List of constraints for discretized running costs

### Return type Tuple

```
get_dynamics_residuals(solution, nodes=None, grid_type=None, residual_type=None,
                           plot=False, fig=None, axs=None)
```
Compute residual of the system dynamics at given taus (Normalized [0, 1]) by interpolating the given solution onto a fixed grid consisting of single segment per phase with

roots at given target\_nodes.

<span id="page-24-0"></span>:param : grid\_type: target grid type (normalized between 0 and 1) :param : solution: solution of the NLP as reported by the solver :param : nodes: grid where the residual is computed (between tau0, tau1) in a list (nodes[0] -> Nodes for phase0) :param : options: Options for the target grid :param : residual type:

None - Actual residual values "relative" - Scaled residual between -1 and 1

Returns residuals: residual vector for the dynamics at the given taus

### **get\_dynamics\_residuals\_single\_phase**(*solution*, *phase: int = 0*, *target\_nodes: List[T] =*

*None*)

Compute residual of the system dynamics at given taus (Normalized [0, 1]) by interpolating the given solution onto a fixed grid consisting of single segment per phase with

roots at given target\_nodes.

:param : target\_nodes: target grid nodes (normalized between 0 and 1) :param : solution: solution of the NLP as reported by the solver

Returns residuals: residual vector for the dynamics at the given taus

## **get\_event\_constraints**() → Tuple

Estimate the constraint vectors for linking the phases

## Parameters **None** –

Returns

Constraint vectors (E, Emin, Emax) containing phase linking constraints, discontinuities across states, controls and time variables.

Return type Tuple

**static get\_interpolated\_time\_grid**(*t\_orig*, *taus: numpy.ndarray*, *poly\_orders: numpy.ndarray*, *tau0: float*, *tau1: float*)

Update the time vector with the interpolated grid across each segment of the original optimization problem

:param : t\_orig: Time grid of the original optimization problem (unscaled/scaled) :param : taus: grid of the interpolation taus across each segment of the original OCP :param : poly\_orders: Order of the polynomials across each segment used in solving OCP

Returns time: Interpolated time grid

```
get_nlp_constrains_for_control_input_at_mid_colloc_points(phase: int = 0)
```
Get NLP constrains on control input at mid points of the collocation nodes

Box constraints on control input

:param : phase: index of the corresponding phase

## returns:

Tuple [(DU, DUmin, DUmax)] mU - CasADi vector of constraints for the control input at mid colloc points mUmin - Respective lowever bound vector mUmax - Respective upper bound vector

**get\_nlp\_constrains\_for\_control\_slope\_continuity\_across\_segments**(*phase:*

*int = 0*)  $\rightarrow$  Tuple

 $\rightarrow$  Tuple

Get NLP constrains to maintain control input slope continuity across segments

:param : phase: index of the corresponding phase

Returns

## <span id="page-25-0"></span>(DU, DUmin, DUmax)

#### DU - CasADi vector of constraints for the slope of control input across segments

DUmin - Respective lowever bound vector DUmax - Respective upper bound vector

#### Return type Tuple

```
get_nlp_constraints_for_control_input_slope(phase: int = 0) → Tuple
     Get NLP constraints slope on control input (U)
```
:param : phase: index of the corresponding phase

## returns:

Tuple [(DU, DUmin, DUmax)] DU - CasADi vector of constraints for the slope of control input DUmin - Respective lowever bound vector DUmax - Respective upper bound vector

```
get_nlp_constraints_for_dynamics (f: List[T] = [], phase: int = 0) \rightarrow Tuple
      Get NLP constraints for discretized dynamics
```
:param : f: Discretized vector of dynamics function evaluated at collocation nodes :param : phase: index of the phase corresponding to the given dynamics

#### returns:

Tuple [(F, Fmin, Fmax)] F - CasADi vector of constraints for the dynamics Fmin - Respective lowever bound vector Fmax - Respective upper bound vector

```
get_nlp_constraints_for_path_contraints (c: List[T] = [], phase: int = 0) \rightarrow Tuple
      Get NLP constraints for discretized path constraints
```
:param : c: Discretized vector of path constraints evaluated at collocation nodes :param : phase: index of the corresponding phase

#### returns:

Tuple [(C, Cmin, Cmax)] C - CasADi vector of constraints for the path constraints Cmin - Respective lowever bound vector Cmax - Respective upper bound vector

```
get_nlp_constraints_for_terminal_contraints(phase: int = 0) → Tuple
     Get NLP constraints for discretized terminal constraints
```
:param : phase: index of the corresponding phase

## returns:

Tuple [(TC, TCmin, TCmax, J)] TC - CasADi vector of constraints for the terminal constraints TCmin - Respective lowever bound vector TCmax - Respective upper bound vector J - Terminal cost

**get\_nlp\_variables**(*phase: int*) → Tuple

Retrieve optimization variables and their bounds for a given phase

:param : phase: index of the phase (starting from 0)

## Returns

 $(Z, Zmin, Zmax)$  Z - Casadi SX vector containing optimization variables for the given phase  $(X, U, t0, tf)$  Zmin - Lower bound for the variables in 'Z' Zmax - Upper bound for the variables in 'Z'

Return type Tuple

```
get residual grid taus (phase: int = 0, grid type: str = None)
     Select the non-collocation nodes in a given phase
```
This is often useful in estimation of residual once the OCP is solved. Starting and end nodes are not included.

:param : phase: Index of the phase :param : grid\_type: Type of non-collocation nodes (fixed, mid-points, spectral)

Returns points: List of normalized collocation points in each segment of the phase

```
get_segment_width_parameters(solution: Dict[KT, VT]) → List[T]
```
Get segment widths in all phases

All segment widths are considered equal

:param [solution: Solution to the nlp from wich the seg\_width parameters are] computed (if Adaptive)

Returns

seg\_widths: numerical values for the fractions of the segment widths that equal 1 in each phase

```
get_solver_warm_start_input_parameters(solution: Dict[KT, VT] = None)
```
Create dictionary of objects for warm starting the solver using results in 'solution'

:param : solution: Solution of nlp\_solver

**Returns** dict:  $(x0, \text{lam } x0, \text{lam } g0)$ 

```
get_state_second_derivative(solution, grid_type='spectral', nodes=None, plot=False,
```
*fig=None*, *axs=None*)

Compute residual of the system states at given taus (Normalized [0, 1]) by interpolating the given solution onto a fixed grid consisting of single segment per phase with

roots at given target\_nodes.

:param : grid\_type: target grid type (normalized between 0 and 1) :param : solution: solution of the NLP as reported by the solver :param : options: Options for the target grid

Returns residuals: residual vector for the states at the given taus

```
get_state_second_derivative_single_phase(solution, phase: int = 0, nodes: List[T]
                                                  = None, grid_type: str = None, resid-
                                                  ual_type: str = None)
```
Compute residual of the system dynamics at given taus (Normalized [0, 1]) by interpolating the given solution onto a fixed grid consisting of single segment per phase with

roots at given target nodes.

:param : target\_nodes: target grid nodes (normalized between 0 and 1) :param : solution: solution of the NLP as reported by the solver :param : residual\_type: 'relative' if relative is req.

Returns residuals: residual vector for the dynamics at the given taus

**get\_states\_residuals**(*solution*, *nodes=None*, *grid\_type='spectral'*, *residual\_type=None*,

*plot=False*, *fig=None*, *axs=None*)

Compute residual of the system dynamics at given taus (Normalized [0, 1]) by interpolating the given solution onto a fixed grid consisting of single segment per phase with

roots at given target\_nodes.

<span id="page-27-0"></span>:param : grid type: target grid type (normalized between 0 and 1) :param : solution: solution of the NLP as reported by the solver :param : nodes: grid where the residual is computed (between tau0, tau1) in a list (nodes[0] -> Nodes for phase0) :param : options: Options for the target grid

Returns residuals: residual vector for the dynamics at the given taus

### **init** segment width()  $\rightarrow$  None

Initialize segment width in each phase

Segment width is normalized so that sum of all the segment widths equal 1

args: None returns: None

### **init\_solution\_per\_phase**(*phase: int*) → numpy.ndarray

Initialize solution vector at all collocation nodes of a given phase.

The initial solution for a given phase is estimated from the initial and terminal conditions defined in the OCP. Simple linear interpolation between initial and terminal conditions is used to estimate solution at interior collocation nodes.

:param : phase: index of phase

Returns initialized solution for given phase

Return type solution

 $\text{init\_trajectories}(phase: int = 0) \rightarrow \text{casadi.casadi. Function}$ Initialize trajectories of states, constrols and time variables

:param : phase: index of the phase

## Returns

trajectories: CasADi function which returns states, controls and time variable for the given phase when called t0, tf - unscaled AND x, u, t - scaled trajectories

**initialize\_solution**() → numpy.ndarray Initialize solution for the NLP from given OCP description

Parameters **None** –

Returns Initialized solution for the NLP

Return type solution

**interpolate\_single\_phase**(*solution*, *phase: int = 0*, *target\_nodes: numpy.ndarray = None*, *grid\_type=None*, *options: Set[T] = {}*)

Interpolate the solution at given taus

:param : solution: solution as reported by nlp solver :param : phase: index of the phase :param : target\_nodes: List of nodes at which interpolation is performed

## Returns

**Tuple -**  $(X, DX, DU)$  X - Interpolated states  $DX$  - Derivative of the interpolated states based on PS polynomials DU - Derivative of the interpolated controls based on PS polynomials

**process\_results**(*solution*, *plot: bool = True*, *scaling: bool = False*) Post process the solution of the NLP

:param : solution: NLP solution as reported by the solver :param : plot: bool

True - Plot states and variables in a single plot with states in a subplot and controls in another. False - No plot

<span id="page-28-1"></span>:param [scaling: bool] True - Plot the scaled variables False - Plot unscaled variables meaning, original solution to the problem

Returns post: Object of post\_process class (Initialized)

- **solve**(*initial\_solution: Dict[KT*, *VT] = None*, *reinitialize\_nlp: bool = False*, *solver: str = 'ipopt'*, *nlp\_solver\_options: Dict[KT, VT] = {}, mpopt\_options: Dict[KT, VT] = {}, \*\*kwargs*)  $\rightarrow$ Dict[KT, VT] Solve the Nonlinear Programming problem
	- **:param** [init solution: Dictionary containing initial solution with keys] x or x0 Initional solution for the nlp variables
	- :param [reinitialize\_nlp: (True, False)] True Reinitialize NLP solver object False Use already created object if available else create new one
	- :param [nlp\_solver\_options: Options to be passed to the nlp\_solver while creating] the solver object, not while solving (like initial conditions)

:param : mpopt\_options: Options dict for the optimizer

Returns solution: Solution as reported by the given nlp\_solver object

**validate**()

Validate initialization of the optimizer object

## <span id="page-28-0"></span>**9.2 Collocation**

## **9.2.1 Collocation class**

**class** mpopt.mpopt.**Collocation**(*poly\_orders: List[T] = []*, *scheme: str = 'LGR'*, *polynomial\_type: str = 'lagrange'*)

Bases: object

Collocation functionality for optimizer

Functionality related to polynomial basis, respective differential and integral matrices calculation is implemented here.

Numpy polynomial modules is used for calculating differentiation and quadrature weights. Hence, computer precision can affect these derivative calculations

**D\_MATRIX\_METHOD = 'symbolic'**

 $TVAR = SX(t)$ 

- **get\_composite\_differentiation\_matrix**(*poly\_orders: List[T] = None*, *order: int = 1*) Get composite differentiation matrix for given collocation approximation
	- :param [poly\_orders: order of the polynomials used in collocation with each] element representing one segment
- **get\_composite\_interpolation\_Dmatrix\_at**(*taus*, *poly\_orders: List[T] = None*, *order: int*

*= 1*) Get differentiation matrix corresponding to given basis polynomial degree at nodes different from collocation nodes

:**param** [taus: List of scaled taus (between 0 and 1) with length of list equal] to length of poly orders (= number of segments)

<span id="page-29-0"></span>**:param** [poly\_orders: order of the polynomials used in collocation with each] element representing one segment

Returns D: Composite differentiation matrix

- **get\_composite\_interpolation\_matrix**(*taus*, *poly\_orders: List[T] = None*) Get differentiation matrix corresponding to given basis polynomial degree
	- :**param** [taus: List of scaled taus (between 0 and 1) with length of list equal] to length of poly orders (= number of segments). Note- taus are not assumed to have overlap between segments(end element != start of next phase)
	- :param [poly\_orders: order of the polynomials used in collocation with each] element representing one segment

Returns I: composite interpolation matrix

- **get\_composite\_quadrature\_weights**(*poly\_orders: List[T] = None*, *tau0=None*, *tau1=None*) Get composite quadrature weights for given collocation approximation
	- :param [poly\_orders: order of the polynomials used in collocation with each] element representing one segment
- **get\_diff\_matrices**(*poly\_orders: List[T] = None*, *order: int = 1*) Get differentiation matrices for given collocation approximation

:param : poly\_orders: order of the polynomials used in collocation with each element representing one segment

**get\_diff\_matrix**(*key*, *taus: numpy.ndarray = None*, *order: int = 1*) Get differentiation matrix corresponding to given basis polynomial degree

:param : degree: order of the polynomial used in collocation :param : taus: Diff matrix computed at these nodes if not None.

Returns D: Differentiation matrix

**classmethod get\_diff\_matrix\_fn**(*polynomial\_type: str = 'lagrange'*) Return a function that returns differentiation matrix

:param : polynomial\_type: (lagrange)

Returns Diff matrix function with arguments (degree, taus at=None)

**get\_interpolation\_Dmatrices\_at**(*taus*, *keys: List[T] = None*, *order: int = 1*)

Get differentiation matrices at the interpolated nodes (taus), different from the collocation nodes.

:param [taus: List of scaled taus (between 0 and 1) with length of list equal] to length of poly\_orders (= number of segments)

:param : keys: keys of the roots and polys Dict element containing roots of the legendre polynomials and polynomials themselves

Returns

Dict [(key, value)] key - segment number (starting from 0) value - Differentiation matrix(C) such that  $DX\_tau = D*X\_color$  where

X colloc is the values of states at the collocation nodes

**get\_interpolation\_matrices**(*taus*, *poly\_orders: List[T] = None*)

Get interpolation matrices corresponding to each poly\_order at respective element in list of taus

- <span id="page-30-0"></span>:**param** [taus: List of scaled taus (between 0 and 1) with length of list equal] to length of poly orders (= number of segments).
- :param [poly\_orders: order of the polynomials used in collocation with each] element representing one segment

### Returns

(key, value) key - segment number (starting from 0) value - interpolation matrix(C) such that  $X_new = C*X$ 

Return type Dict

**get\_interpolation\_matrix**(*taus*, *degree*)

Get interpolation matrix corresponsing nodes (taus) where the segment is approximated with polynomials of degree (degree)

:param : taus: Points where interpolation is performed :param : degree: Order of the collocation polynomial

**classmethod get\_lagrange\_polynomials**(*roots*) Get basis polynomials given the collocation nodes

:param : roots: Collocation points

**classmethod get\_polynomial\_function**(*polynomial\_type: str = 'lagrange'*)

Get function which returns basis polynomials for the collocation given polynomial degree

:param : polynomial\_type: str, 'lagrange'

Returns poly\_basis\_fn: Function which returns basis polynomials

**get\_quad\_weight\_matrices**(*keys: List[T] = None*, *tau0=None*, *tau1=None*) Get quadrature weights for given collocation approximation

:param : keys: keys of the Dict element (roots and polys), Normally these keys are equal to the order of the polynomial

**get\_quadrature\_weights**(*key*, *tau0=None*, *tau1=None*)

Get quadrature weights corresponding to given basis polynomial degree

:param : degree: order of the polynomial used in collocation

**classmethod get\_quadrature\_weights\_fn**(*polynomial\_type: str = 'lagrange'*) Return a function that returns quadrature weights for the cost function approx.

:param : polynomial\_type: (lagrange)

Returns quadrature weights function with arguments (degree)

**init polynomials** (*poly orders*)  $\rightarrow$  None

Initialize roots of the polynomial and basis polynomials

:param : poly\_orders: List of polynomial degrees used in collocation

**init\_polynomials\_with\_customized\_roots**(*roots\_dict: Dict[KT*, *VT] = None*) → None Initialize polynomials with predefined roots

:param : roots\_dict: Dictionary with a key for the roots and polys (Ideally not numbers as they are already taken by the regular polynominals)

## <span id="page-31-1"></span>**9.2.2 Collocation Roots class**

```
class mpopt.mpopt.CollocationRoots(scheme: str = 'LGR')
    Bases: object
```
Functionality related to commonly used gauss quadrature schemes such as

Legendre-Gauss (LG) Legendre-Gauss-Radau (LGR) Legendre-Gauss-Lobatto (LGL) Chebyshev-Gauss-Lobatto (CGL)

**classmethod get\_collocation\_points**(*scheme: str*) Get function that returns collocation points for the given scheme

:param : scheme: quadrature scheme to find the collocation points

returns: Function, that retuns collocation points when called with polynomial degree

**static roots\_chebyshev\_gauss\_lobatto**(*tau\_min=-1*, *tau\_max=1*) Get Chebyshev-gauss-lobatto collocation points in the interval [\_TAU\_MIN, \_TAU\_MAX]

args: None

returns: a function that returns collocation points given polynomial degree

**static roots\_legendre\_gauss**(*tau\_min=-1*, *tau\_max=1*) Get legendre-gauss-radau collocation points in the interval [\_TAU\_MIN, \_TAU\_MAX)

args: None

returns: a function that returns collocation points given polynomial degree

**static roots\_legendre\_gauss\_lobatto**(*tau\_min=-1*, *tau\_max=1*) Get legendre-gauss-lobatto collocation points in the interval [\_TAU\_MIN, \_TAU\_MAX]

args: None

returns: a function that returns collocation points given polynomial degree

```
static roots_legendre_gauss_radau(tau_min=-1, tau_max=1)
     Get legendre-gauss-radau (Left aligned) collocation points in the interval [_TAU_MIN, _TAU_MAX]
```
args: None

returns: a function that returns collocation points, given polynomial degree

## <span id="page-31-0"></span>**9.3 OCP definition**

## **9.3.1 OCP definition class**

**class** mpopt.mpopt.OCP  $(n\_states: int = 1, n\_controls: int = 1, n\_phases: int = 1, n\_params=0,$ *\*\*kwargs*)

Bases: object

Define Optimal Control Problem

Optimal control problem definition in standard Bolza form.

Examples of usage:

```
>>> ocp = OCP(n_states=1, n_controls=1, n_phases=1)
>>> ocp.dynamics[0] = lambda x, u, t, a: [u[0]]
>>> ocp.path_constraints[0] = lambda x, u, t, a: [x[0] + u[0]]
>>> ocp.running_costs[0] = lambda x, u, t, a: x[0]
>>> ocp.terminal_costs[0] = lambda xf, tf, x0, t0, a: xf[0]
>>> ocp.terminal_constraints[0] = lambda xf, tf, x0, t0, a: [xf[0] + 2]
```
**LB\_DYNAMICS = 0**

```
LB_PATH_CONSTRAINTS = -inf
```

```
LB_TERMINAL_CONSTRAINTS = 0
```

```
UB_DYNAMICS = 0
```
- **UB\_PATH\_CONSTRAINTS = 0**
- **UB\_TERMINAL\_CONSTRAINTS = 0**

```
get dynamics (phase: int = 0)
```
Get dynamics function for the given phase

:param : phase: index of the phase (starting from 0)

Returns dynamics: system dynamics function with arguments x, u, t, a

```
get path constraints (phase: int = 0)
```
Get path constraints function for the given phase

:param : phase: index of the phase (starting from 0)

Returns path\_constraints: path constraints function with arguments x, u, t, a

**get\_running\_costs**(*phase: int = 0*)

Get running\_costs function for the given phase

:param : phase: index of the phase (starting from 0)

Returns running\_costs: system running\_costs function with arguments x, u, t, a

```
get_terminal_constraints(phase: int = 0)
```
Get terminal constraints function for the given phase

:param : phase: index of the phase (starting from 0)

Returns terminal\_constraints: system terminal\_constraints function with arguments x, u, t, a

**get\_terminal\_costs**(*phase: int = 0*)

Get terminal costs function for the given phase

:param : phase: index of the phase (starting from 0)

Returns terminal\_costs: system terminal\_costs function with arguments x, u, t, a

```
has_path_constraints (phase: int = 0) \rightarrow bool
```
Check if given phase has path constraints in given OCP

:param : phase: index of phase

Returns status: bool (True/False)

**has\_terminal\_constraints**( $phase: int = 0$ )  $\rightarrow bool$ Check if given phase has terminal equality constraints in given OCP

:param : phase: index of phase

Returns status: bool (True/False)

<span id="page-33-1"></span>**validate**() → None Validate dimensions and initialization of attributes

## <span id="page-33-0"></span>**9.4 Adaptive grid refinement scheme-I & II**

## **9.4.1 mpopt h-adaptive class**

```
class mpopt.mpopt.mpopt_h_adaptive(problem: mpopt.mpopt.OCP, n_segments: int = 1,
                                        poly_orders: List[int] = [9], scheme: str = 'LGR',
                                         **kwargs)
```
Bases: [mpopt.mpopt.mpopt](#page-22-2)

Multi-stage Optimal control problem (OCP) solver which implements iterative procedure to refine the segment width in each phase adaptively while keeping the same number of segments

## Examples :

```
>>> # Moon lander problem
>>> from mpopt import mp
>>> ocp = mp.OCP(n_states=2, n_controls=1, n_params=0, n_phases=1)
>>> ocp.dynamics[0] = lambda x, u, t, a: [x[1], u[0] - 1.5]
>>> ocp.running_costs[0] = lambda x, u, t, a: u[0]
>>> ocp.terminal_constraints[0] = lambda xf, tf, x0, t0, a: [xf[0], xf[1]]
>>> ocp.x00[0] = [10, -2]
>>> ocpu[0] = 0; ocp_u b u[0] = 3>>> ocp.1bff[0] = 3; ocp.1bff[0] = 5>>> opt = mp.mpopt_h_adaptive(ocp, n_segments=3, poly_orders=[2]*3)
>>> solution = opt.solve()
>>> post = opt.process_results(solution, plot=True)
```
## **compute\_seg\_width\_based\_on\_input\_slope**(*solution*)

Compute the optimum segment widths based on slope of the control signal.

:param : solution: nlp solution as reported by the solver

Returns segment\_widths: optimized segment widths based on present solution

**compute\_seg\_width\_based\_on\_residuals**(*solution*, *method: str = 'merge\_split'*) Compute the optimum segment widths based on residual of the dynamics in each segment.

:param : solution: nlp solution as reported by the solver

Returns segment widths: optimized segment widths based on present solution

- **static compute\_segment\_widths\_at\_times**(*times*, *n\_segments*, *t0*, *tf*) Compute seg\_width fractions corresponding to given times and number of segments
- **static compute\_time\_at\_max\_values**(*t\_grid*, *t\_orig*, *du\_orig*, *threshold: float = 0*) Compute the times corresponding to max value of the given variable (du\_orig)

:param : t\_grid: Fixed grid :param : t\_orig: time corresponding to collocation nodes and variable (du\_orig) :param : du\_orig: Variable to decide the output times

Returns time: Time corresponding to max, slope of given variable

**static get\_roots\_wrt\_equal\_area**(*residuals*, *n\_segments*)

**get\_segment\_width\_parameters**(*solution*, *options: Dict[KT*, *VT] = {'method': 'residual'*, *'sub\_method': 'merge\_split'}*) Compute optimum segment widths in every phase based on the given solution to the NLP

*ERR\_TOL: float = 0.001*)

<span id="page-34-0"></span>:param : solution: solution to the NLP :param : options: Dictionary of options if required (Computation method etc.)

method Method used to refine the grid 'residual'

'merge\_split' 'equal\_area'

'control\_slope'

Returns seg\_widths: Computed segment widths in a 1-D list (each phase followed by previous)

**static merge\_split\_segments\_based\_on\_residuals**(*max\_residuals*, *segment\_widths*,

Merge/Split existing segments based on residual errors

Merge consecutive segments with residual below tolerance

:param : max\_residuals: max residual in dynamics of each segment :param : segment\_widths: Segment width corresponding to the residual

Returns segment\_widths: Updated segment widths after merging/splitting

**refine\_segment\_widths\_based\_on\_residuals**(*residuals*, *segment\_widths*, *ERR\_TOL: float = 0.001*, *method: str = 'merge\_split'*)

Refine segment widths based on residuals of dynamics

:param : residuals: residual matrix of dynamics of each segment :param : segment\_widths: Segment width corresponding to the residual

Returns segment\_widths: Updated segment widths after refining

- **solve**(*initial solution: Dict[KT, VT] = None, reinitialize nlp: bool = False, solver: str = 'ipopt'*, *nlp\_solver\_options: Dict[KT*, *VT] = {}*, *mpopt\_options: Dict[KT*, *VT] = {}*, *max\_iter: int = 10*, *\*\*kwargs*) → Dict[KT, VT] Solve the Nonlinear Programming problem
	- :param [init\_solution: Dictionary containing initial solution with keys] x or x0 Initional solution for the nlp variables
	- :param [reinitialize\_nlp: (True, False)] True Reinitialize NLP solver object False Use already created object if available else create new one
	- :param [nlp\_solver\_options: Options to be passed to the nlp\_solver while creating] the solver object, not while solving (like initial conditions)
	- :param [mpopt\_options: Options dict for the optimizer] 'method': 'residual' or 'control\_slope' 'sub\_method': (if method is residual)

'merge\_split' 'equal\_area'

Returns solution: Solution as reported by the given nlp\_solver object

## <span id="page-35-1"></span><span id="page-35-0"></span>**9.5 Adaptive grid refinement scheme-III**

## **9.5.1 mpopt-adaptive class**

```
class mpopt.mpopt.mpopt_adaptive(problem: mpopt.mpopt.OCP, n_segments: int = 1,
                                     poly_orders: List[int] = [9], scheme: str = 'LGR',
                                      **kwargs)
```
Bases: [mpopt.mpopt.mpopt](#page-22-2)

Multi-stage Optimal control problem (OCP) solver which implements seg-widths as optimization variables and solves for them along with the optimization problem.

Examples :

```
>>> # Moon lander problem
>>> from mpopt import mp
>>> ocp = mp.OCP(n_states=2, n_controls=1, n_phases=1)
>>> ocp.dynamics[0] = lambda x, u, t: [x[1], u[0] - 1.5]
>>> ocp.running_costs[0] = lambda x, u, t: u[0]
>>> ocp.terminal_constraints[0] = lambda xf, tf, x0, t0: [xf[0], xf[1]]
\Rightarrow \circ \circ \circ \circ \cdot \times 00 [0] = [10, -2]
>>> ocpu[0] = 0; ocp.ubu[0] = 3\Rightarrow \text{ocp}. \text{lbtf[0]} = 3; \text{ocp}. \text{ubtf[0]} = 5>>> opt = mp.mpopt_adaptive(ocp, n_segments=3, poly_orders=[2]*3)
>>> solution = opt.solve()
>>> post = opt.process_results(solution, plot=True)
```
**create\_solver**(*solver: str = 'ipopt'*, *options: Dict[KT*,  $VT$ ] = {})  $\rightarrow$  None Create NLP solver

:param [solver: Optimization method to be used in nlp\_solver (List of plugins] avaiable at [http://casadi.](http://casadi.sourceforge.net/v2.0.0/api/html/d6/d07/classcasadi_1_1NlpSolver.html) [sourceforge.net/v2.0.0/api/html/d6/d07/classcasadi\\_1\\_1NlpSolver.html\)](http://casadi.sourceforge.net/v2.0.0/api/html/d6/d07/classcasadi_1_1NlpSolver.html)

:param [options: Dictionary] List of options for the optimizer (Based on CasADi documentation)

Returns None

Updates the nlpsolver object in the present optimizer class

```
discretize_phase(phase: int) → Tuple
```
Discretize single phase of the Optimal Control Problem

Parameters **phase** – index of the phase (starting from 0)

returns : Tuple : Constraint vector (G, Gmin, Gmax) and objective function (J)

```
get_nlp_constrains_for_segment_widths(phase: int = 0) → Tuple
     Add additional constraints on segment widths to the original NLP
```

```
get nlp variables (phase: int = 0)
```
Retrieve optimization variables and their bounds for a given phase

:param : phase: index of the phase (starting from 0)

## Returns

(Z, Zmin, Zmax) Z - Casadi SX vector containing optimization variables for the given phase  $(X, U, t0, tf)$  Zmin - Lower bound for the variables in 'Z' Zmax - Upper bound for the variables in 'Z'

Return type Tuple

```
init_solution_per_phase(phase: int) → numpy.ndarray
```
Initialize solution vector at all collocation nodes of a given phase.

The initial solution for a given phase is estimated from the initial and terminal conditions defined in the OCP. Simple linear interpolation between initial and terminal conditions is used to estimate solution at interior collocation nodes.

:param : phase: index of phase

Returns initialized solution for given phase

Return type solution

**init\_trajectories** (*phase: int* =  $0$ )  $\rightarrow$  casadi.casadi.Function

Initialize trajectories of states, constrols and time variables

:param : phase: index of the phase

#### Returns

### trajectories: CasADi function which returns states, controls and time

variable for the given phase when called with NLP solution vector of all phases

t0, tf - unscaled AND x, u, t - scaled trajectories

**process\_results**(*solution*, *plot: bool = True*, *scaling: bool = False*) Post process the solution of the NLP

:param : solution: NLP solution as reported by the solver :param : plot: bool

True - Plot states and variables in a single plot with states in a subplot and controls in another. False - No plot

:param [scaling: bool] True - Plot the scaled variables False - Plot unscaled variables meaning, original solution to the problem

Returns post: Object of post\_process class (Initialized)

- $solve (initial solution: Dict|KT, VT] = None, reinitialize nb: bool = False, solver: str = 'ipopt'.$  $nlp\_solver\_options: Dict[KT, VT] = \{\}, mpopt\_options: Dict[KT, VT] = \{\}, **kways) \rightarrow$ Dict[KT, VT]
	- Solve the Nonlinear Programming problem
	- :param [init\_solution: Dictionary containing initial solution with keys] x or x0 Initional solution for the nlp variables
	- :param [reinitialize\_nlp: (True, False)] True Reinitialize NLP solver object False Use already created object if available else create new one
	- **:param** [nlp\_solver\_options: Options to be passed to the nlp\_solver while creating] the solver object, not while solving (like initial conditions)

:param : mpopt\_options: Options dict for the optimizer

Returns solution: Solution as reported by the given nlp\_solver object

## <span id="page-37-1"></span><span id="page-37-0"></span>**9.6 Processing results**

## **9.6.1 Post-processing class**

**class** mpopt.mpopt.post\_process(*solution: Dict*[KT,  $VT$ ] = {}, *trajectories: List*[T] = None, op-

*tions: Dict[KT*, *VT] = {}*)

Bases: object

## Process the results of mpopt optimizer for further processing and interactive visualization

This class contains various methods for processing the solution of OCP

## **Examples**

**>>>** post = post\_process(solution, trajectories, options)

**get\_data**(*phases: List[T] = []*, *interpolate: bool = False*) Get solution corresponding to given phases (original/interpolated)

:param : phases: List of phase indices :param : interpolate: bool

True - Interpolate the original grid (Refine the grid for smooth plot) False - Return original data

## Returns

 $(x, u, t, a)$  x - interpolated states u - interpolated controls t - interpolated time grid

Return type Tuple

```
get_interpolated_data(phases, taus: List[T] = [])
```
Interpolate the original solution across given phases

:param : phases: List of phase indices :param : taus: collocation grid points across which interpolation is performed

## Returns

 $(x, u, t, a)$  x - interpolated states u - interpolated controls t - interpolated time grid

Return type Tuple

```
static get_interpolated_time_grid(t_orig, taus: numpy.ndarray, poly_orders:
                                         numpy.ndarray, tau0: float, tau1: float)
```
Update the time vector with the interpolated grid across each segment of the original optimization problem

:param : t\_orig: Time grid of the original optimization problem (unscaled/scaled) :param : taus: grid of the interpolation taus across each segment of the original OCP :param : poly\_orders: Order of the polynomials across each segment used in solving OCP

Returns time: Interpolated time grid

**get\_interpolation\_taus**(*n: int = 75*, *taus\_orig: numpy.ndarray = None*, *method: str = 'uni-*

*form'*)

Nodes across the normalized range [0, 1] or [-1, 1], to interpolate the data for post processing such as plotting

:param : n: number of interpolation nodes :param : taus\_orig: original grid across which interpolation is to be performed :param : method: ("uniform", "other")

<span id="page-38-0"></span>"uniform" : returns equally spaced grid points "other": returns mid points of the original grid recursively until 'n' elements

Returns taus: interpolation grid

```
static get_non_uniform_interpolation_grid(taus_orig, n: int = 75)
     Increase the resolution of the given taus preserving the sparsity of the given grid
```
:param : taus\_orig: original grid to be refined :param : n: max number of points in the refined grid.

Returns taus: refined grid

## **get\_original\_data**(*phases: List[T] = []*)

Get optimized result for multiple phases

:param : phases: Optional, List of phases to retrieve the data from.

Returns

 $(x, u, t, a)$  x - states u - controls t - corresponding time vector

Return type Tuple

#### **get\_trajectories**(*phase: int = 0*)

Get trajectories of states, controls and time vector for single phase

:param : phase: index of the phase

Returns

 $(x, u, t, a)$  x - states u - controls t - corresponding time vector

Return type Tuple

**classmethod plot\_all**(*x*, *u*, *t*, *tics: str = None*, *fig=None*, *axs=None*, *legend: bool = True*, *name:*  $str = "$ 

Plot states and controls

:param : x: states data :param : u: controls data :param : t: time grid

### Returns

(fig, axs) fig - handle to the figure obj. of plot (matplotlib figure object) axs - handle to the axis of plot (matplotlib figure object)

Return type Tuple

**static plot\_curve**(*ax, x, t, name=None, ylabel=", tics=['-', '-', '-', '-', '-', '-', '-', '-', '-', '-', '-', '-', '-', '-', '-'], legend\_index=None*) 2D Plot given data (x, y)

:param : ax: Axis handle of matplotlib plot :param : x: y-axis data - numpy ndarray with first dimention having data :param : t: x-axis data

**plot\_phase**(*phase: int = 0*, *interpolate: bool = True*, *fig=None*, *axs=None*) Plot states and controls across given phase

:param : phase: index of phase :param : interpolate: bool

True - Plot refined data False - Plot original data

#### Returns

(fig, axs) fig - handle to the figure obj. of plot (matplotlib figure object) axs - handle to the axis of plot (matplotlib figure object)

## Return type Tuple

<span id="page-39-0"></span>**plot** phases (*phases: List*[ $T$ ] = None, interpolate: bool = True, fig=None, axs=None, tics: List[ $T$ ] = *['-', '-', '-', '-', '-', '-', '-', '-', '-', '-', '-', '-', '-', '-', '-'], name: str = "*) Plot states and controls across given phases

:param : phases: List of indices corresponding to phases :param : interpolate: bool

True - Plot refined data False - Plot original data

## Returns

(fig, axs) fig - handle to the figure obj. of plot (matplotlib figure object) axs - handle to the axis of plot (matplotlib figure object)

Return type Tuple

```
classmethod plot residuals (time, residuals: numpy.ndarray = None, phases: List[T] = [0],
                                  name=None, fig=None, axs=None, tics=None)
```
Plot residual in dynamics

**classmethod plot\_single\_variable**(*var\_data, t, dims, name: str = None, ylabel: str = None, axis=1, fig=None, axs=None, tics=['-', '-', '-', '-', '-', '-', '-', '-', '-', '-', '-', '-', '-', '-', '-']*)

Plot given numpy array in various subplots

:param : var\_data: input data to be plotted :param : t: xdata of the plot :param : dims: List of dimentions of the data to be plotted (List of list indicates

each internal list plotted in respective subplot)

:param : name: Variable name :param : ylabel: ylabel for the plot :param : axis: int, 0 or 1

0 - subplots are stacked horizintally 1 - subplots are stacked vertically

#### Returns

(fig, axs) fig - handle to the figure obj. of plot (matplotlib figure object) axs - handle to the axis of plot (matplotlib figure object)

## Return type Tuple

- **plot\_u**(*dims: List[T] = None*, *phases: List[T] = None*, *axis: int = 1*, *interpolate: bool = True*, *fig=None*, *axs=None*, *tics=None*, *name='control'*, *ylabel='Control variables'*) Plot given dimenstions of controls across given phases stacked vertically or horizontally
	- :param [dims: List of dimentions of the control to be plotted (List of list indicates] each internal list plotted in respective subplot)

:param : phases: List of phases to plot :param : interpolate: bool

True - Plot refined data False - Plot original data

## Returns

(fig, axs) fig - handle to the figure obj. of plot (matplotlib figure object) axs - handle to the axis of plot (matplotlib figure object)

#### Return type Tuple

**plot\_x**(*dims: List[T] = None, phases: List[T] = None, axis: int = 1, interpolate: bool = True, fig=None, axs=None, tics=['-', '-', '-', '-', '-', '-', '-', '-', '-', '-', '-', '-', '-', '-', '-']*) Plot given dimenstions of states across given phases stacked vertically or horizontally

<span id="page-40-0"></span>:param [dims: List of dimentions of the state to be plotted (List of list indicates] each internal list plotted in respective subplot)

:param : phases: List of phases to plot :param : interpolate: bool

True - Plot refined data False - Plot original data

## Returns

(fig, axs) fig - handle to the figure obj. of plot (matplotlib figure object) axs - handle to the axis of plot (matplotlib figure object)

## Return type Tuple

**static sort\_residual\_data**(*time, residuals, phases: List[T] = [0]*) Sort the given data corresponding to plases

Indices and tables

- <span id="page-42-0"></span>• genindex
- modindex
- search

## Index

## <span id="page-44-0"></span>C

Collocation (*class in mpopt.mpopt*), [25](#page-28-1) CollocationRoots (*class in mpopt.mpopt*), [28](#page-31-1) compute\_interpolation\_taus\_corresponding\_to\_ori(gypantmyapt Collocation method), [26](#page-29-0) (*mpopt.mpopt.mpopt static method*), [19](#page-22-3) compute\_seg\_width\_based\_on\_input\_slope() (*mpopt.mpopt.mpopt\_h\_adaptive method*), [30](#page-33-1) compute seg\_width\_based\_on\_residuals() (*mpopt.mpopt.mpopt\_h\_adaptive method*), [30](#page-33-1) compute\_segment\_widths\_at\_times() (*mpopt.mpopt.mpopt\_h\_adaptive static method*), [30](#page-33-1) compute\_states\_from\_solution\_dynamics() (*mpopt.mpopt.mpopt method*), [19](#page-22-3) compute\_time\_at\_max\_values() (*mpopt.mpopt.mpopt\_h\_adaptive static method*), [30](#page-33-1) create\_nlp() (*mpopt.mpopt.mpopt method*), [19](#page-22-3) create\_solver() (*mpopt.mpopt.mpopt method*), [20](#page-23-0) create\_solver() (*mpopt.mpopt.mpopt\_adaptive method*), [32](#page-35-1) create\_variables() (*mpopt.mpopt.mpopt method*), [20](#page-23-0)

# D

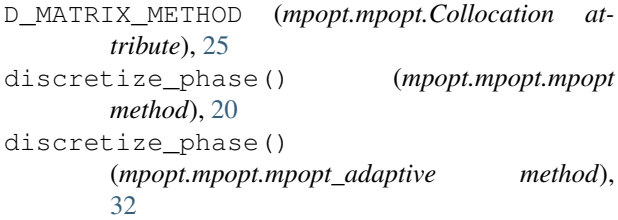

## G

get collocation points() (*mpopt.mpopt.CollocationRoots class method*), [28](#page-31-1) get\_composite\_differentiation\_matrix() (*mpopt.mpopt.Collocation method*), [25](#page-28-1)

get\_composite\_interpolation\_Dmatrix\_at() (*mpopt.mpopt.Collocation method*), [25](#page-28-1) get\_composite\_interpolation\_matrix() get\_composite\_quadrature\_weights() (*mpopt.mpopt.Collocation method*), [26](#page-29-0) get\_data() (*mpopt.mpopt.post\_process method*), [34](#page-37-1) get\_diff\_matrices() (*mpopt.mpopt.Collocation method*), [26](#page-29-0) get\_diff\_matrix() (*mpopt.mpopt.Collocation method*), [26](#page-29-0) get\_diff\_matrix\_fn() (*mpopt.mpopt.Collocation class method*), [26](#page-29-0) get\_discretized\_dynamics\_constraints\_and\_cost\_matr (*mpopt.mpopt.mpopt method*), [20](#page-23-0) get\_dynamics() (*mpopt.mpopt.OCP method*), [29](#page-32-0) get\_dynamics\_residuals() (*mpopt.mpopt.mpopt method*), [20](#page-23-0) get\_dynamics\_residuals\_single\_phase() (*mpopt.mpopt.mpopt method*), [21](#page-24-0) get\_event\_constraints() (*mpopt.mpopt.mpopt method*), [21](#page-24-0) get\_interpolated\_data() (*mpopt.mpopt.post\_process method*), [34](#page-37-1) get\_interpolated\_time\_grid() (*mpopt.mpopt.mpopt static method*), [21](#page-24-0) get\_interpolated\_time\_grid() (*mpopt.mpopt.post\_process static method*), [34](#page-37-1) get interpolation Dmatrices at () (*mpopt.mpopt.Collocation method*), [26](#page-29-0) get\_interpolation\_matrices() (*mpopt.mpopt.Collocation method*), [26](#page-29-0) get\_interpolation\_matrix() (*mpopt.mpopt.Collocation method*), [27](#page-30-0) get\_interpolation\_taus() (*mpopt.mpopt.post\_process method*), [34](#page-37-1) get\_lagrange\_polynomials() (*mpopt.mpopt.Collocation class method*), [27](#page-30-0)

get\_nlp\_constrains\_for\_control\_input\_at\_mid\_colniethodoo23hts() (*mpopt.mpopt.mpopt method*), [21](#page-24-0) get\_nlp\_constrains\_for\_control\_slope\_continuity*npopt.mpopt9dedGneuth0d*), [29](#page-32-0) (*mpopt.mpopt.mpopt method*), [21](#page-24-0) get\_nlp\_constrains\_for\_segment\_widths() (*mpopt.mpopt.mpopt\_adaptive method*), [32](#page-35-1) get\_nlp\_constraints\_for\_control\_input\_slope() *method*), [35](#page-38-0) (*mpopt.mpopt.mpopt method*), [22](#page-25-0) get\_nlp\_constraints\_for\_dynamics() (*mpopt.mpopt.mpopt method*), [22](#page-25-0) get\_nlp\_constraints\_for\_path\_contraints() (*mpopt.mpopt.mpopt method*), [22](#page-25-0) get\_nlp\_constraints\_for\_terminal\_contraints() (*mpopt.mpopt.mpopt method*), [22](#page-25-0) get\_nlp\_variables() (*mpopt.mpopt.mpopt method*), [22](#page-25-0) get\_nlp\_variables() (*mpopt.mpopt.mpopt\_adaptive method*), [32](#page-35-1) get\_non\_uniform\_interpolation\_grid() (*mpopt.mpopt.post\_process static method*), [35](#page-38-0) get\_original\_data() (*mpopt.mpopt.post\_process method*), [35](#page-38-0) get\_path\_constraints() (*mpopt.mpopt.OCP method*), [29](#page-32-0) get\_polynomial\_function() (*mpopt.mpopt.Collocation class method*), [27](#page-30-0) get\_quad\_weight\_matrices() (*mpopt.mpopt.Collocation method*), [27](#page-30-0) get\_quadrature\_weights() (*mpopt.mpopt.Collocation method*), [27](#page-30-0) get\_quadrature\_weights\_fn() (*mpopt.mpopt.Collocation class method*),  $27$ get\_residual\_grid\_taus() (*mpopt.mpopt.mpopt method*), [22](#page-25-0) get\_roots\_wrt\_equal\_area() (*mpopt.mpopt.mpopt\_h\_adaptive static method*), [30](#page-33-1) get\_running\_costs() (*mpopt.mpopt.OCP method*), [29](#page-32-0) get\_segment\_width\_parameters() (*mpopt.mpopt.mpopt method*), [23](#page-26-0) get\_segment\_width\_parameters() (*mpopt.mpopt.mpopt\_h\_adaptive method*), [30](#page-33-1) get\_solver\_warm\_start\_input\_parameters() (*mpopt.mpopt.mpopt method*), [23](#page-26-0) get\_state\_second\_derivative() (*mpopt.mpopt.mpopt method*), [23](#page-26-0) get\_state\_second\_derivative\_single\_phase<br>
(mnont mnont mnont method) 23 (*mpopt.mpopt.mpopt method*), [23](#page-26-0) get\_states\_residuals() (*mpopt.mpopt.mpopt* get\_terminal\_constraints() get\_terminal\_costs() (*mpopt.mpopt.OCP method*), [29](#page-32-0) get\_trajectories() (*mpopt.mpopt.post\_process* H has\_path\_constraints() (*mpopt.mpopt.OCP method*), [29](#page-32-0) has\_terminal\_constraints() (*mpopt.mpopt.OCP method*), [29](#page-32-0)  $(m\nu p$ <sub>t</sub>, mpopt.mpopt init\_polynomials() (*mpopt.mpopt.Collocation method*), [27](#page-30-0) init\_polynomials\_with\_customized\_roots() (*mpopt.mpopt.Collocation method*), [27](#page-30-0) init\_segment\_width() (*mpopt.mpopt.mpopt method*), [24](#page-27-0) init\_solution\_per\_phase() (*mpopt.mpopt.mpopt method*), [24](#page-27-0) init\_solution\_per\_phase() (*mpopt.mpopt.mpopt\_adaptive method*), [33](#page-36-0) init\_trajectories() (*mpopt.mpopt.mpopt method*), [24](#page-27-0) init\_trajectories() (*mpopt.mpopt.mpopt\_adaptive method*), [33](#page-36-0) initialize\_solution() (*mpopt.mpopt.mpopt method*), [24](#page-27-0) interpolate\_single\_phase() (*mpopt.mpopt.mpopt method*), [24](#page-27-0) L LB\_DYNAMICS (*mpopt.mpopt.OCP attribute*), [29](#page-32-0) LB\_PATH\_CONSTRAINTS (*mpopt.mpopt.OCP attribute*), [29](#page-32-0) LB\_TERMINAL\_CONSTRAINTS (*mpopt.mpopt.OCP attribute*), [29](#page-32-0) M merge\_split\_segments\_based\_on\_residuals() (*mpopt.mpopt.mpopt\_h\_adaptive static method*), [31](#page-34-0) mpopt (*class in mpopt.mpopt*), [19](#page-22-3) mpopt\_adaptive (*class in mpopt.mpopt*), [32](#page-35-1) mpopt\_h\_adaptive (*class in mpopt.mpopt*), [30](#page-33-1) OCP (*class in mpopt.mpopt*), [28](#page-31-1)

## P

plot\_all() (*mpopt.mpopt.post\_process class method*), [35](#page-38-0) plot\_curve() (*mpopt.mpopt.post\_process static*

- *method*), [35](#page-38-0) plot\_phase() (*mpopt.mpopt.post\_process method*),
- [35](#page-38-0) plot\_phases() (*mpopt.mpopt.post\_process method*), [36](#page-39-0)
- plot\_residuals() (*mpopt.mpopt.post\_process class method*), [36](#page-39-0)
- plot\_single\_variable() (*mpopt.mpopt.post\_process class method*), [36](#page-39-0) plot\_u() (*mpopt.mpopt.post\_process method*), [36](#page-39-0)
- plot\_x() (*mpopt.mpopt.post\_process method*), [36](#page-39-0)
- post\_process (*class in mpopt.mpopt*), [34](#page-37-1)
- process\_results() (*mpopt.mpopt.mpopt method*), [24](#page-27-0)
- process\_results() (*mpopt.mpopt.mpopt\_adaptive method*), [33](#page-36-0)

# R

```
refine_segment_widths_based_on_residuals()
        (mpopt.mpopt.mpopt_h_adaptive method), 31
roots_chebyshev_gauss_lobatto()
        (mpopt.mpopt.CollocationRoots static method),
        28
roots_legendre_gauss()
```
(*mpopt.mpopt.CollocationRoots static method*), [28](#page-31-1) roots\_legendre\_gauss\_lobatto()

(*mpopt.mpopt.CollocationRoots static method*), [28](#page-31-1)

roots\_legendre\_gauss\_radau() (*mpopt.mpopt.CollocationRoots static method*), [28](#page-31-1)

# S

```
solve() (mpopt.mpopt.mpopt method), 25
solve() (mpopt.mpopt.mpopt_adaptive method), 33
solve() (mpopt.mpopt.mpopt_h_adaptive method), 31
sort_residual_data()
        (mpopt.mpopt.post_process static method),
        37
```
# T

TVAR (*mpopt.mpopt.Collocation attribute*), [25](#page-28-1)

## $\cup$

```
UB_DYNAMICS (mpopt.mpopt.OCP attribute), 29
UB_PATH_CONSTRAINTS (mpopt.mpopt.OCP at-
       tribute), 29
```
UB\_TERMINAL\_CONSTRAINTS (*mpopt.mpopt.OCP attribute*), [29](#page-32-0)

## V

validate() (*mpopt.mpopt.mpopt method*), [25](#page-28-1) validate() (*mpopt.mpopt.OCP method*), [29](#page-32-0)